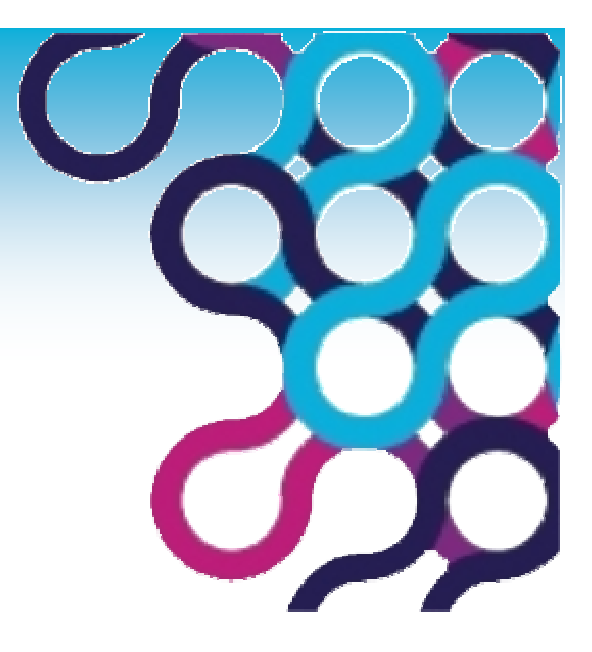

#### Best Practices for Adopting Jazz**IBM case study - How we self-host with C/Al** - How we self-host with C/ALM

Mats Göthe – IBM Rational May, 2010

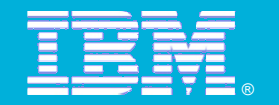

Copyright © IBM Corp., 2010. All rights reserved.

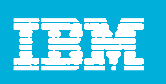

## **Topics**

- **IBM and Agile**
- The Jazz Team
- **Self-Hosting our practices**

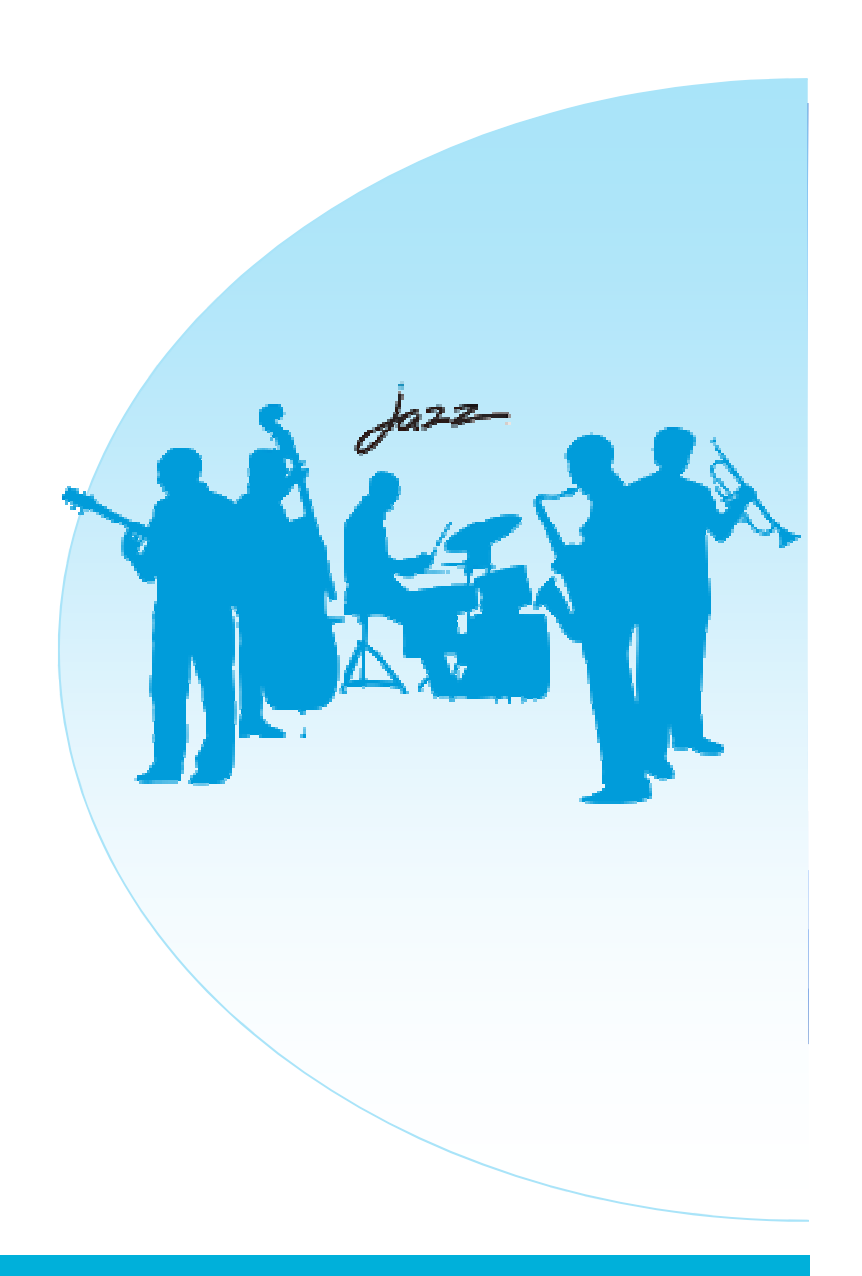

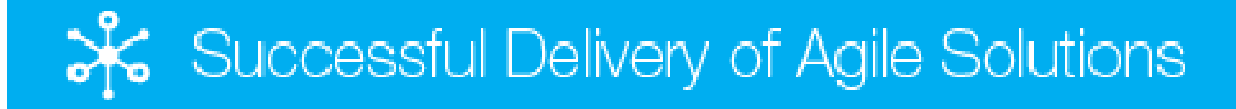

# **We Needed to Change**

- •Organize differently
- •Develop differently
- •Deliver differently
- $\bullet$ Measure differently
- •Why did IBM choose Agile?
- Response to fast changing environment •
- •Large overhead of existing process
- Experience accumulated from experimentations•
- •Improving morale
- •Driving innovations
- Influenced by Open Source community•
- Expansion of globally distributed development•

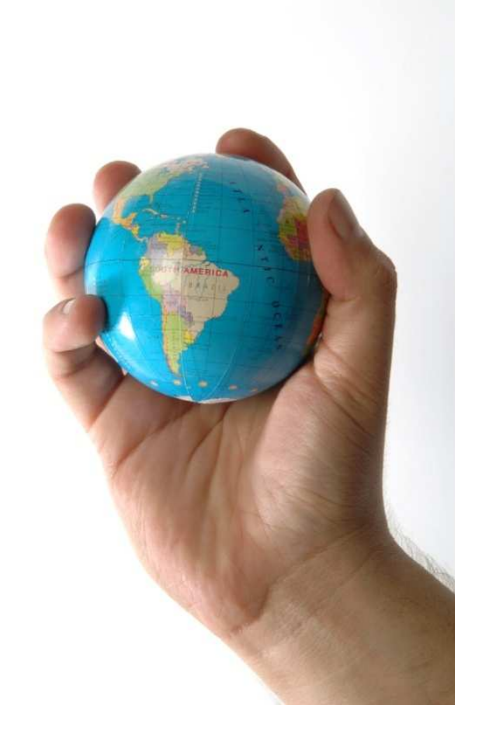

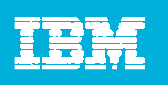

#### Three Common Solution Patterns

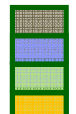

**Vertically aligned**> Centralized ALMaaS

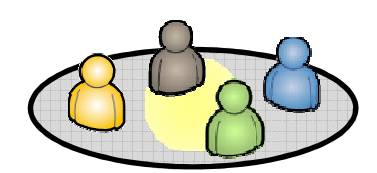

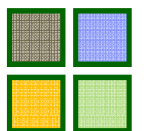

**Divided by Function**> Integrated ALM Cloud ◄**Integrated team with collaborative, transparent and automated workflows**.

◄**Functional silos, organized by discipline and line organization, form software delivery chain**

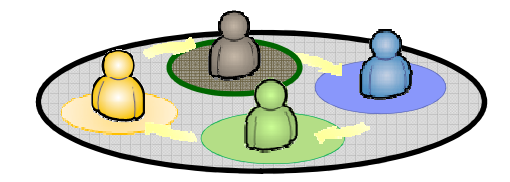

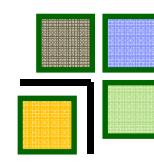

**Outsourced**> Secure and Connected

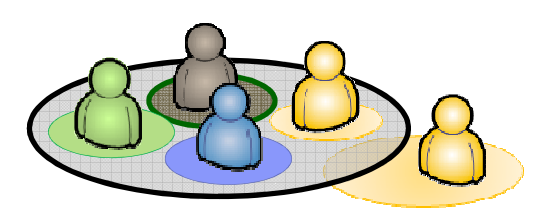

 ◄Organizations depending on functions and **contributors outside corporate boundaries, while preserving IP security**

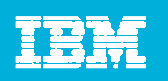

#### A Look at the Global Rational Jazz Team

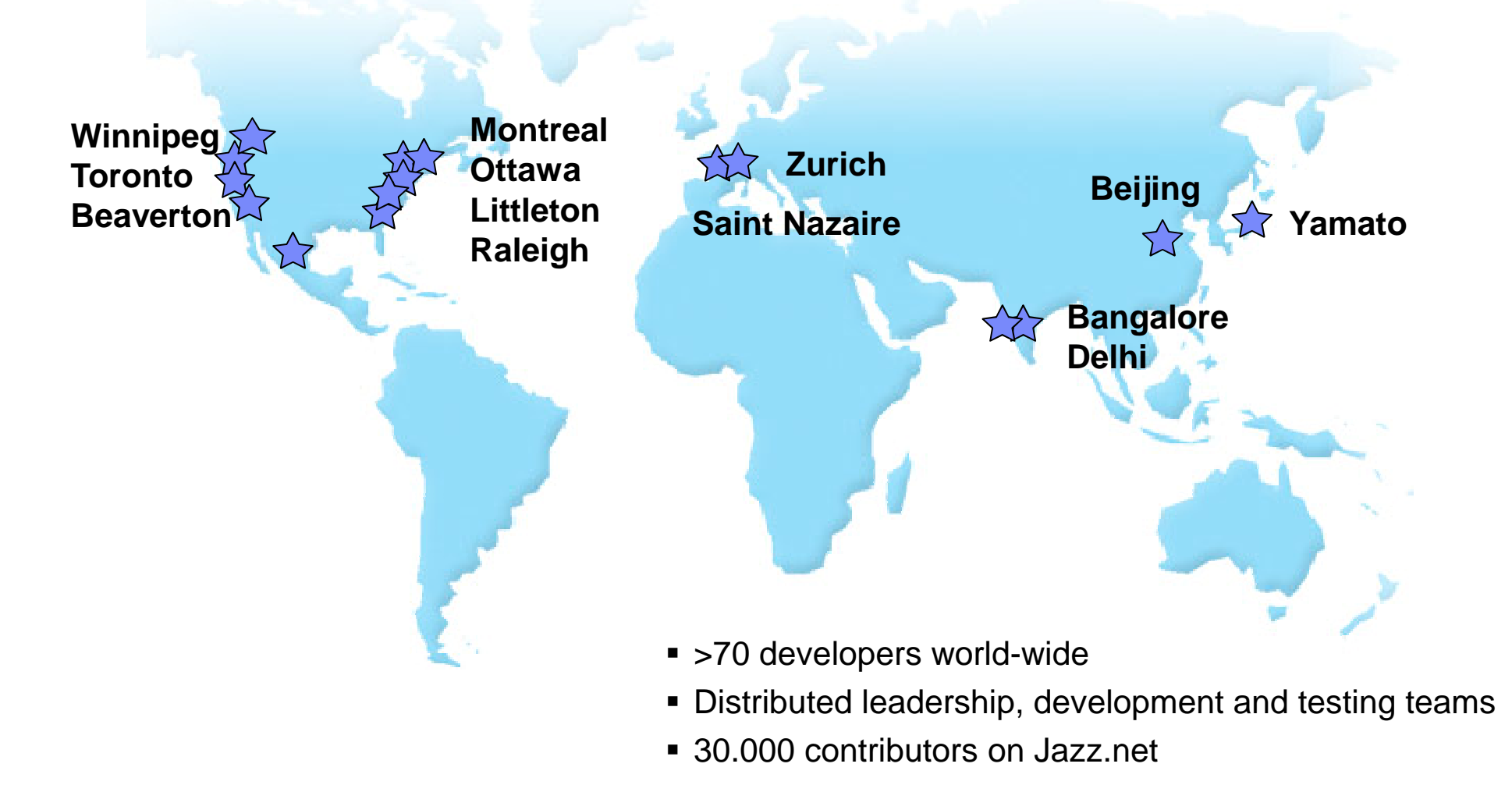

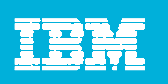

### What is important for us?

We value…

- **Adoption of Agility @ Scale practices**
- **Being proud of our products and enjoy working on them**
- **Developing openly, ship with high quality, on time**
- **Scenario driven development**

Self-hosting with Jazz enables…

- Adoption of Agility @ Scale practices through Collaborative ALM
- **Useful products with better quality**
- Seamless sharing and tracking of information across teams and functions
- **Allow the right role-based tool for the job**

Allow to establish integrated cross-functional teams in the light of the realities of day-to-day software developing and shipping

### Collaborative ALM - A Program of Projects on Jazz.net

睡去長

- $\blacksquare$ C/ALM program coordinates product projects of Rational's C/ALM solution
- $\mathcal{C}$ Self-hosting in the open on Jazz.net

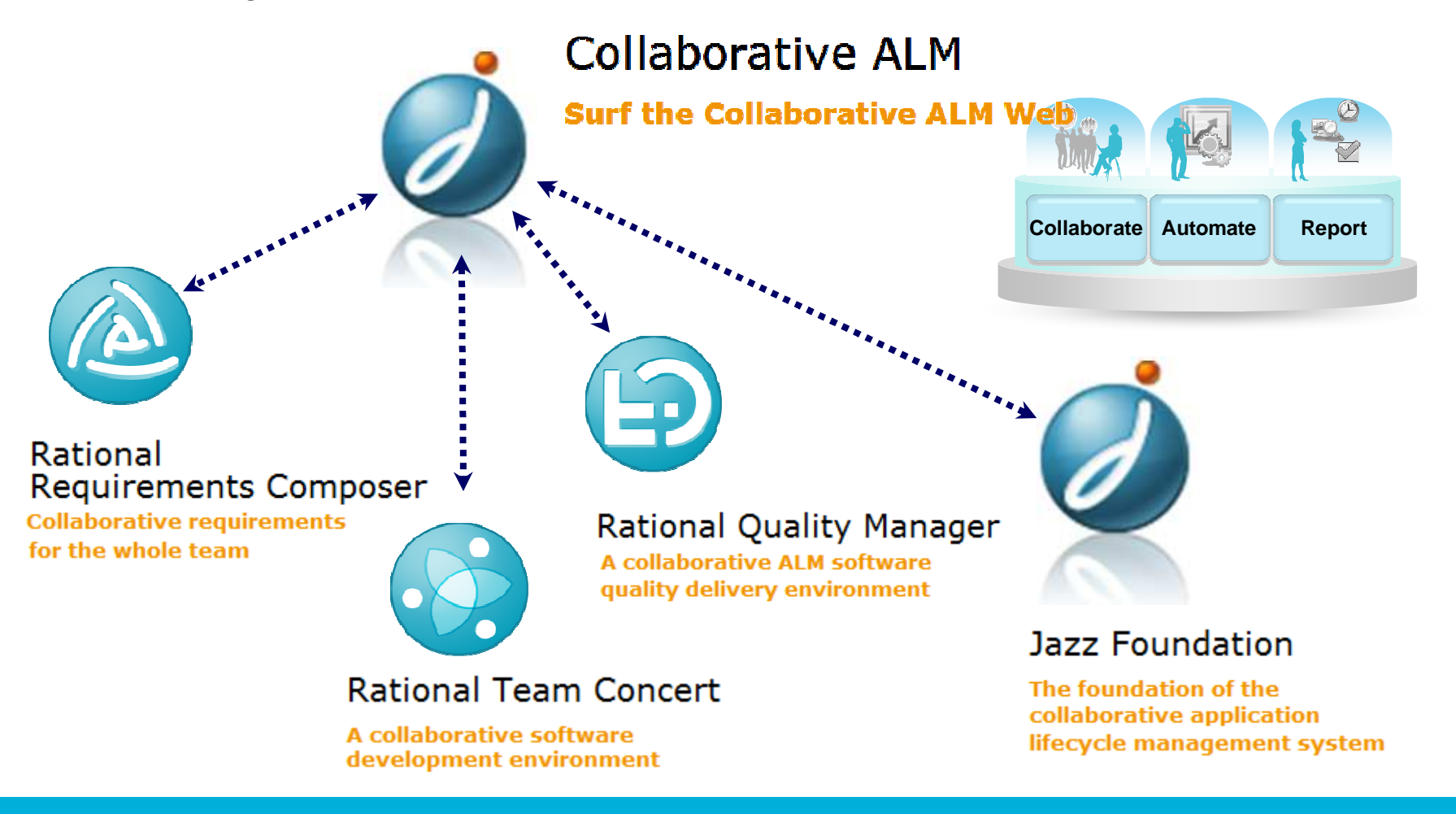

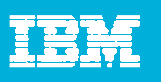

# C/ALM Integrate Development and Test Practices

Break down and integrate role-based practice silos for better project execution

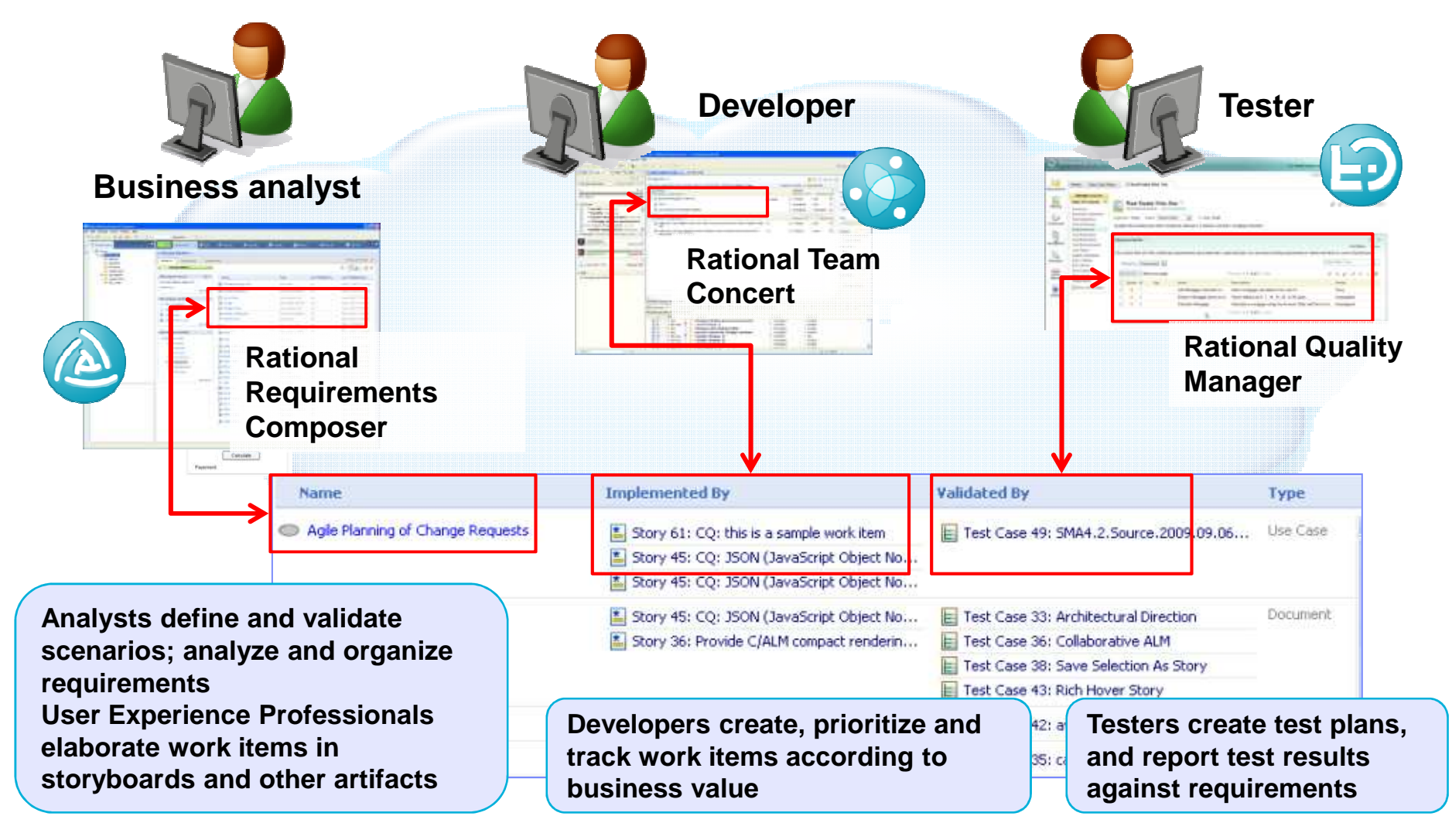

8

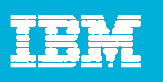

#### C/ALM Integrate Development and Test PracticesBreak down and integrate role-based practice silos for better practice adoption

Plan Item 74: Implement a JUnit test launcher - IBM Rational Team Concert - Mozilla Firefox  $\times$ File Edit View Higtory Bookmarks Tools Help  $Roh$  Alden | Lon Out |  $\sqrt{2}$  (?)  $\sqrt{2}$ ♠  $\Gamma$ <sup>2</sup> Rational Requirement Composer Recent Artifacts Common UI accelerates tool adoptionBob Alden's Personal Da n-save General -My Projects Requirements With Defects (5) Recent Comments for Me **JUnit Project** Failed Color Definition Re: Release plan 4.4 ready Patricia Bader on Dec 5, 2008 at 10:01 AM **ICI** Requirements (TeamServer-04) Fix background (69) Looks great! And your timing is impecable. I'll have the team.. **BB** Development Thoma not concictant (5) in 4.4 ready Fest Projec Dec 5, 2008 at 9:10 AM **■ JUnit Plan** Dashboards in all products aid Alpha Project tion plan is in the works Team Area: JUnit Team | Iteration: 4.4 M2 (11/10/2008 - 10/11/2008) | 13 Closed | 14 Open **Contract Contract Contract Requirer** Progress: **H** Developn in transparency and collaboration**Associate with** × **Planning Plans (2)** Ovenri  $\Box$  Test Link Description: Add Link Descriptio Top I Close Work Item  $\frac{1}{2}$ 55 Create a work item or select an existing one to be associated. Requirements (TeamServer-04) 图 Fix background (69)  $30<sub>1</sub>$ Renositono navona ihm com × **品 Development** (TeamSe  $\boxtimes$ **added** JUnit Next Release Ideas Project Area: **JUnit Project**  $\blacktriangledown$ 60 F Test Project (TeamServ  $\overline{1}$ The goal of the next release is a tighter integration with eclipse. Users-Alpha Project 59 need to be able to launch JUnit tests and see results inside eclipse. **M** Requirements (TeamS Type: \* **Test Task** × More >> **BB** Development (TeamSe) with JUnit iteration plan 4.4 M2 Composer 61 Rich hovers Link Dialogs enable Nov 2, 2008 12:56 PM Dec 4, 2008 4:35 PM provide at-across-repository erich\_gamma@ch.ibm.com creation and linking glance, in-context Launch Dialog  $\ddotmark$ information without switching en With ... Other Actions ... mposer Web (editor) Composer Action 1 the contextLE Launch Dialog Dec 2, 2008 Composer Web Application Composer Action 2 Cancel 国 Enhance Launch Dialog De OK. Composer 图 Dialog Improvements Dec 2 4۳,  $12^{12}$ 

9

# Adopting **Release Planning**: C/ALM Project Area

- We work as a team of teams
- $\mathcal{L}_{\mathcal{A}}$  The goal is to track the progress with minimal overhead but transparently for everyone
	- We adopt two-level release planning to define themes and features
	- $\blacktriangleright$ We track the progress at the feature team level
	- Þ The progress is tracked in the C/ALM Plan Items
	- Þ We establish dependencies to product development and test teams

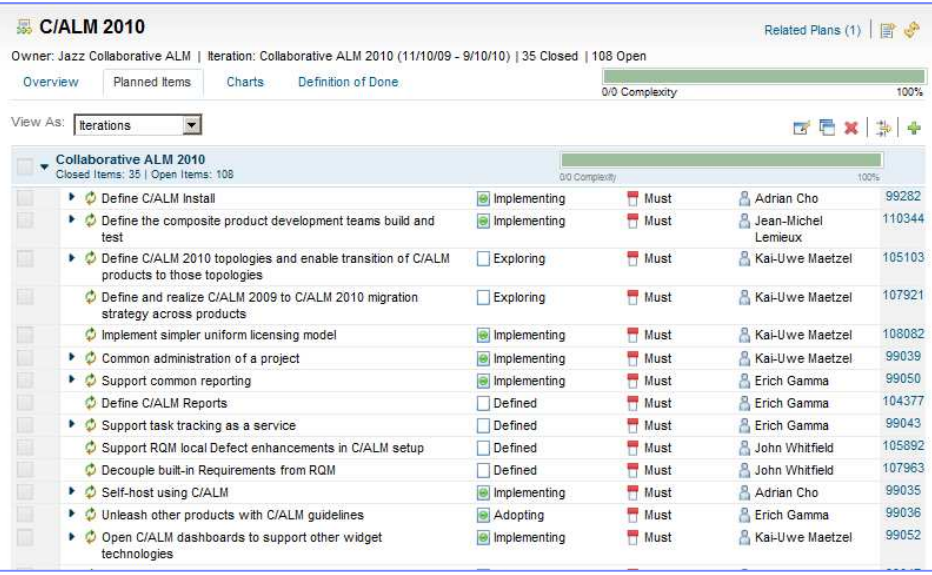

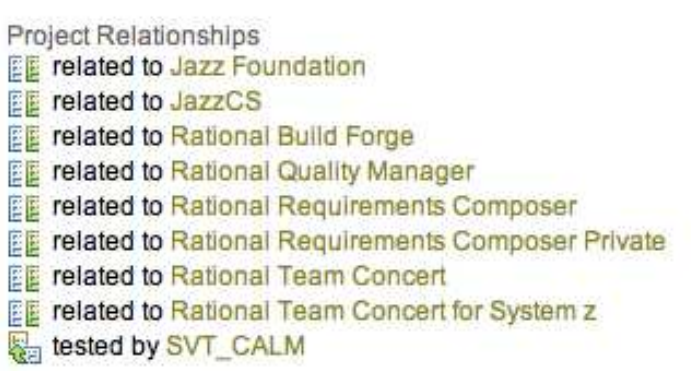

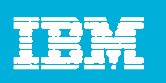

### Adopting **Whole Team**: C/ALM Project Area Relationships

- $\blacksquare$ We use multiple Rational Team Concert repositories for *development*
- $\blacksquare$ We also use multiple Rational Quality Manager repositories for *functional and* system verification testing
- П Program and Product relationships are managed explicitly within the tooling

#### **Jazz Collaborative ALM**

#### Jazz Collaborative ALM Project

The purpose of this project is to provide integrations between Rational Team Concert, Rational Quality Manager, Rational Requirements Composer and ClearQuest (using the ClearQuest bridge). These integrations empower teams with in-context collaboration on software artifacts, web-like artifact navigation, and status tracking across team and project repositories.

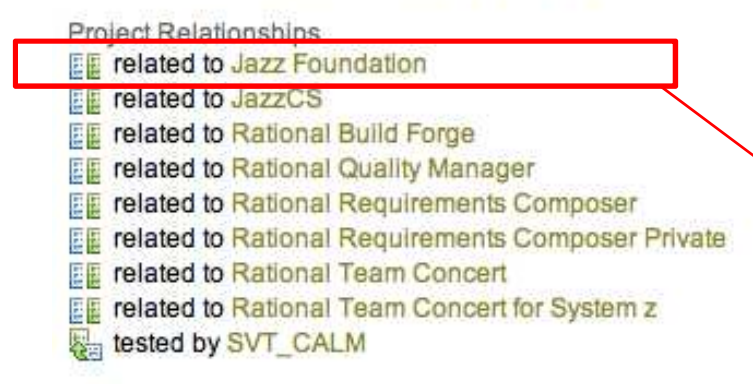

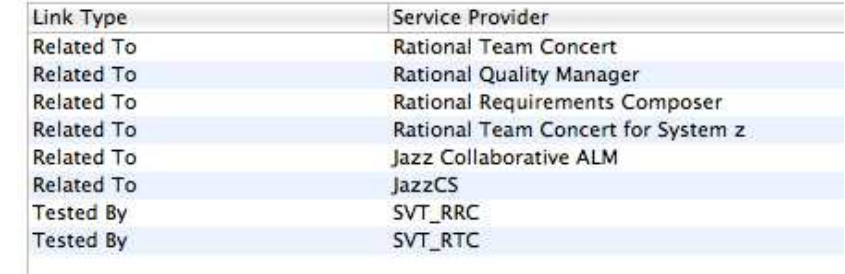

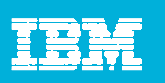

## Adopting **Iterative Development**: Plan and Work Item Relationships

- We are using work item links to manage plan dependencies
- m. CALM features are tracked and linked to product capability plan items
- П In this example > Link 'Support for OSLC QM' to the remote RTC repository and RQM plan
- **We are continuously improving the capabilities** to manage plan and work dependencies

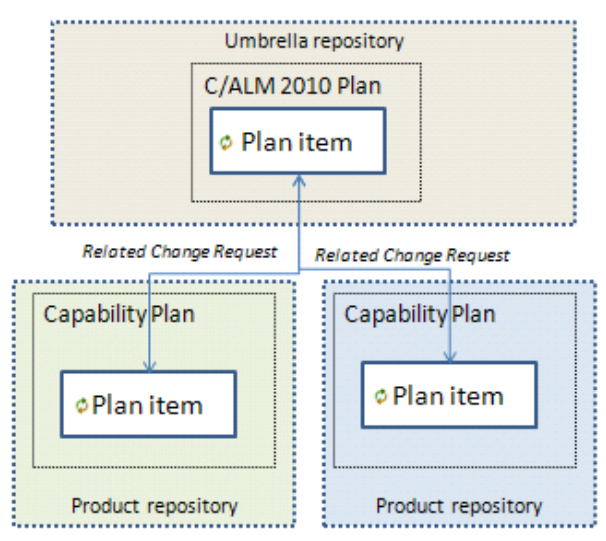

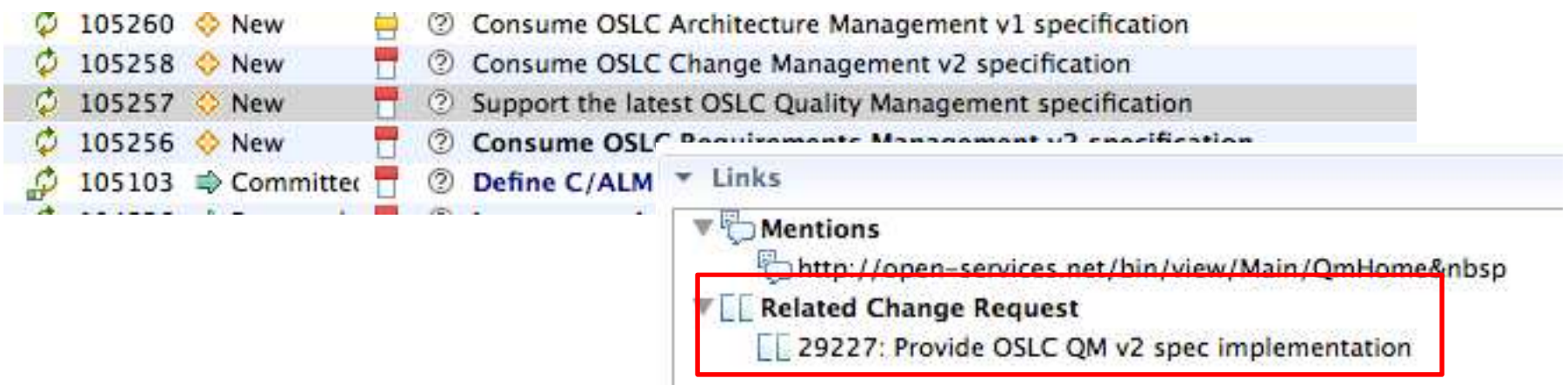

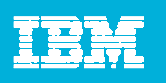

## Adopting **Shared Vision**:Dashboard example of the C/ALM program

- a. Cross project, cross-repository queries shown in viewlets
- **Provides live insight into program plans, team execution, activities and plan lifecycle** П

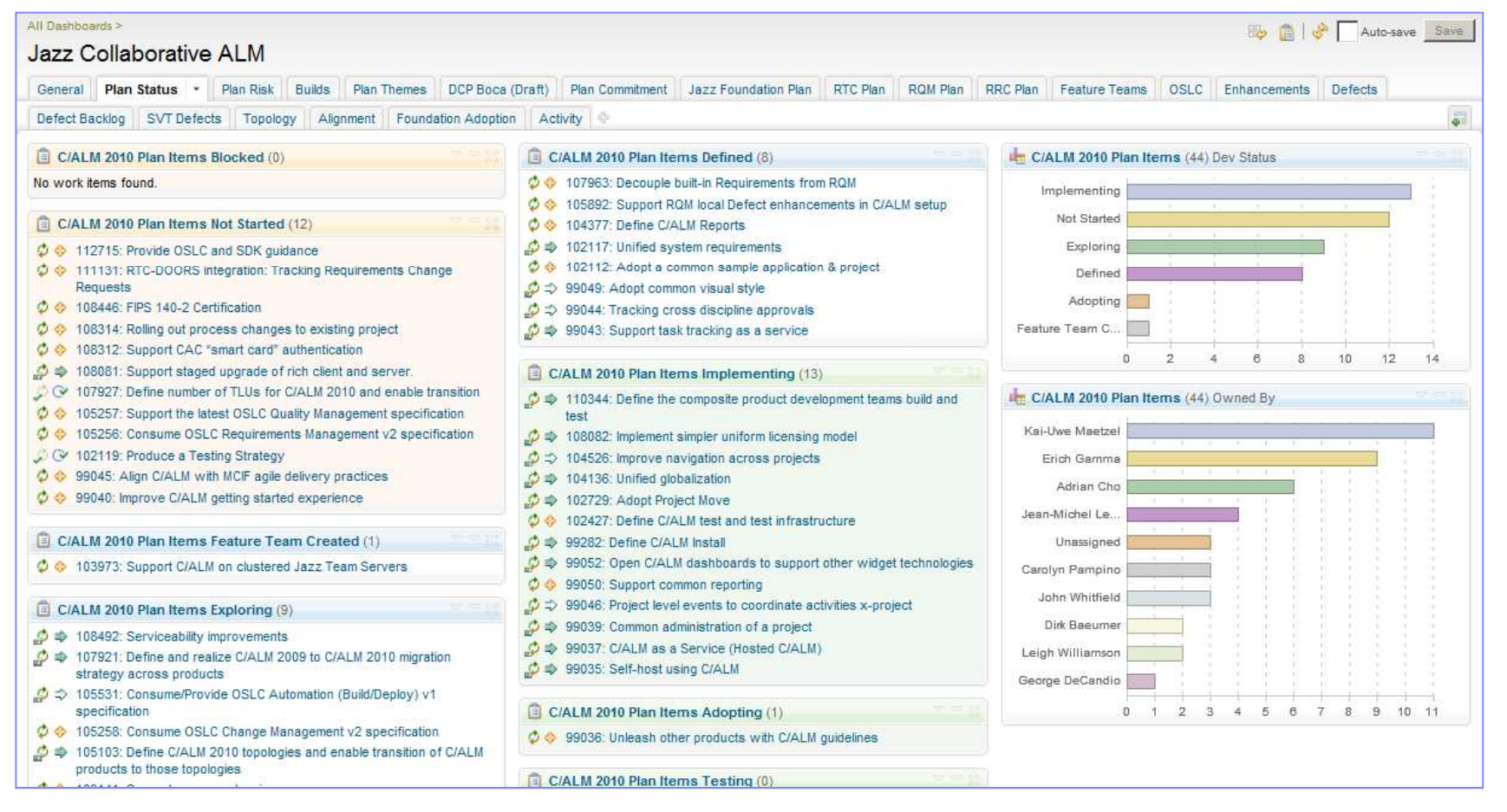

# Adopting **Concurrent Testing**:Relationship Between Development and Test Artifacts

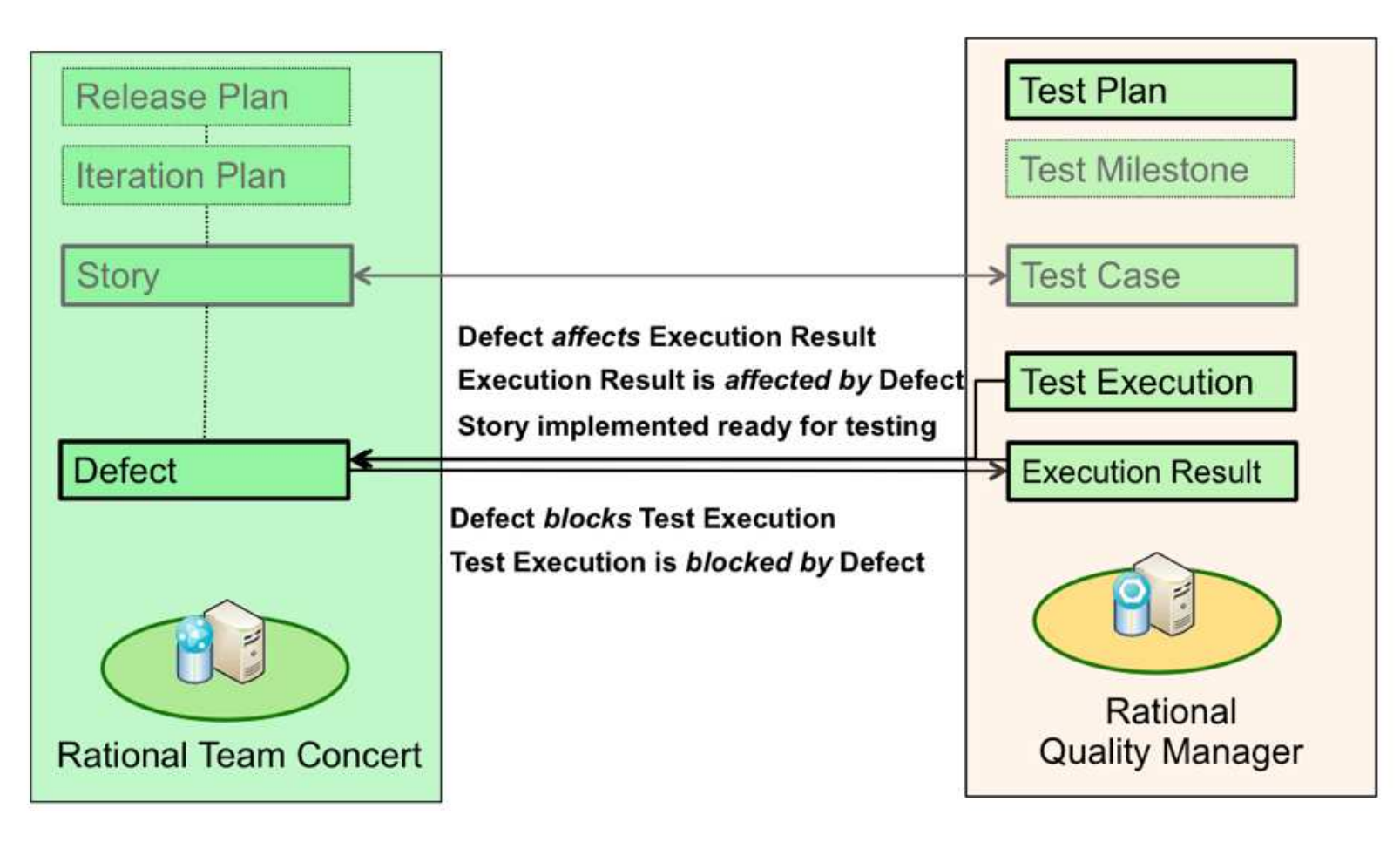

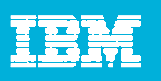

## Adopting **Concurrent Testing**:Relationship Between Development and Test Artifacts

- $\mathcal{L}$  We use RQM and RTC to establish the rich semantic C/ALM links between development and test artifacts
- $\mathcal{L}_{\mathcal{A}}$ We track product quality and trends using C/ALM queries and the dashboard

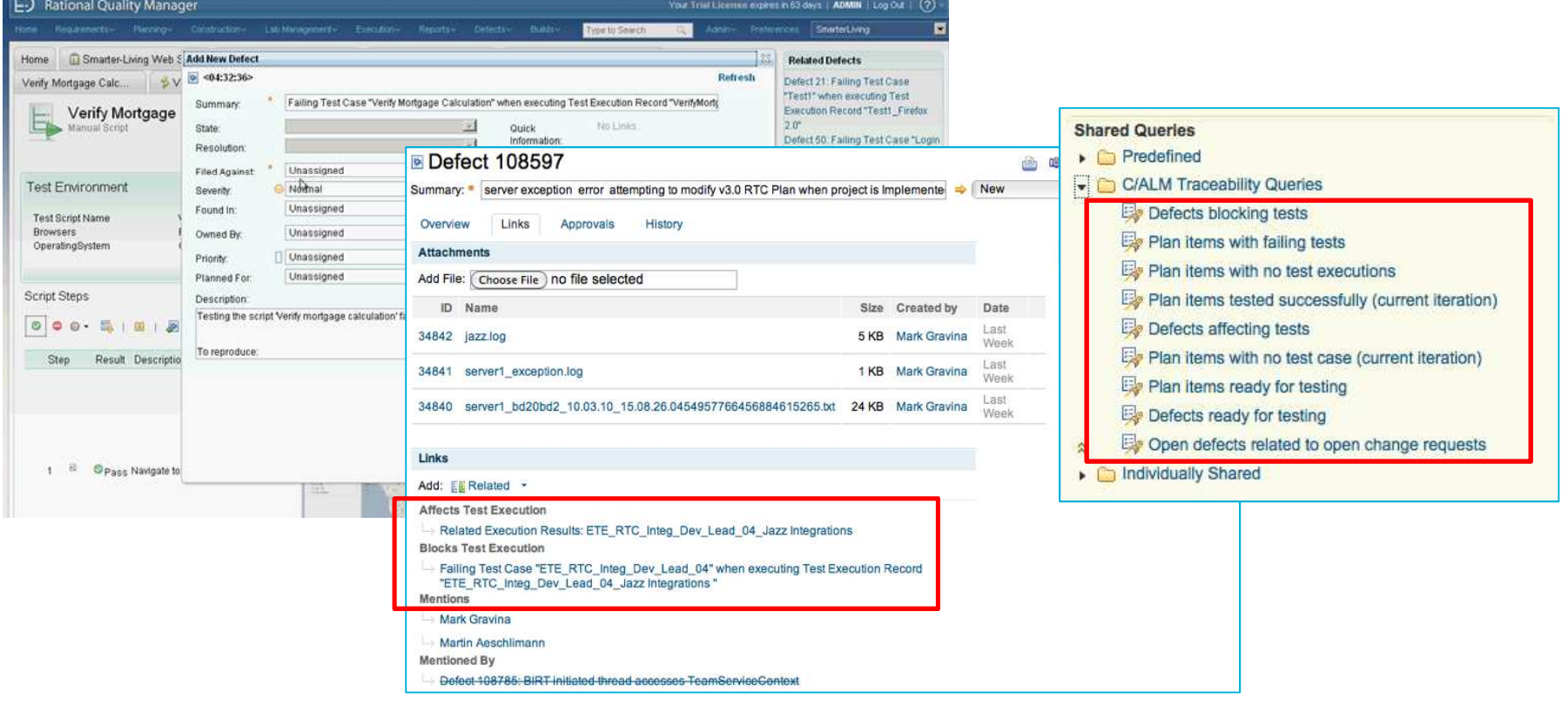

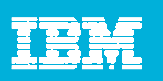

#### Jazz.net Self Hosting – Toronto, ON

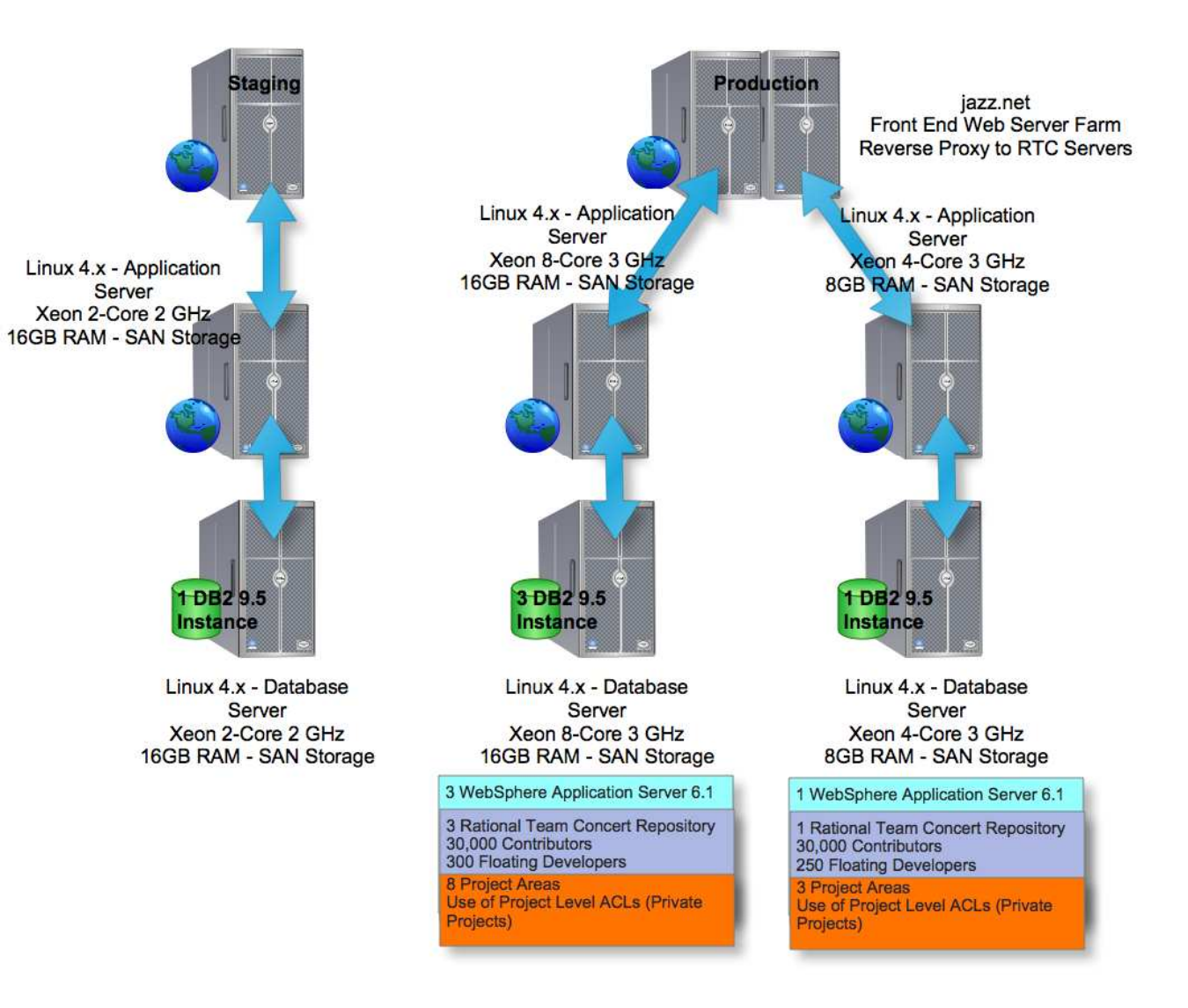

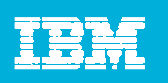

### Elements of Enterprise Readiness

- $\frac{1}{2}$ Project Partitioning / Process Configurations
- $\blacksquare$ Remote Teams
- $\vert \cdot \vert$ Collaboration
- $\mathcal{L}_{\mathcal{A}}$ Process Support
- $\overline{\mathbb{R}}$ Server Configuration and Sizing Considerations
- $\mathcal{C}^{\mathcal{A}}$ **Networking**
- $\Box$ Authentication vs. Authorization
- **•** Virtualization
- $\overline{\phantom{a}}$ High Availability – Idle Standby-server
- $\Box$ Disaster Recovery & Continuity Planning

#### **Join the community at Jazz.net and leverage Articles and Newsgroups**

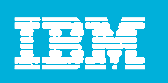

### Summary and Conclusions

- We continuously improve our practice adoptions by self-hosting on the Jazz tools using Collaborative Application Lifecycle Management
- We configure the tools for seamless sharing and effective tracking of information across teams, functions, and products
- **We develop openly and welcome your collaboration**
- $\mathcal{L}_{\mathcal{A}}$ Join us at Jazz.net

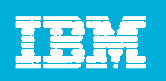

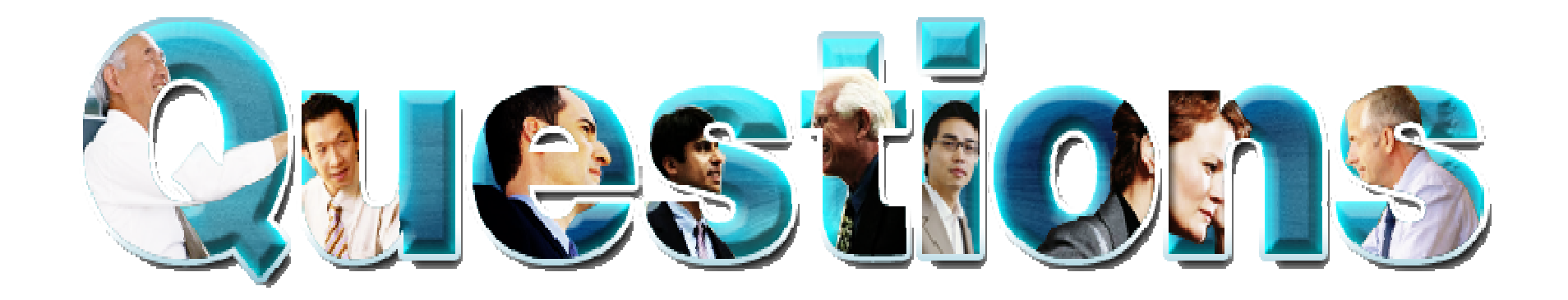

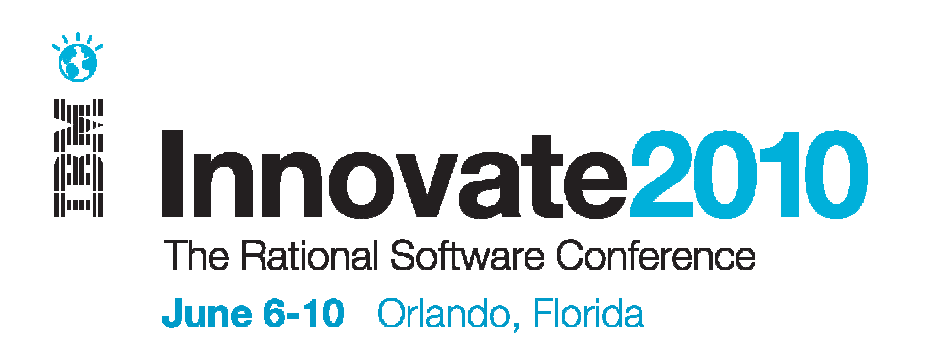

#### Let's build a smarter planet.

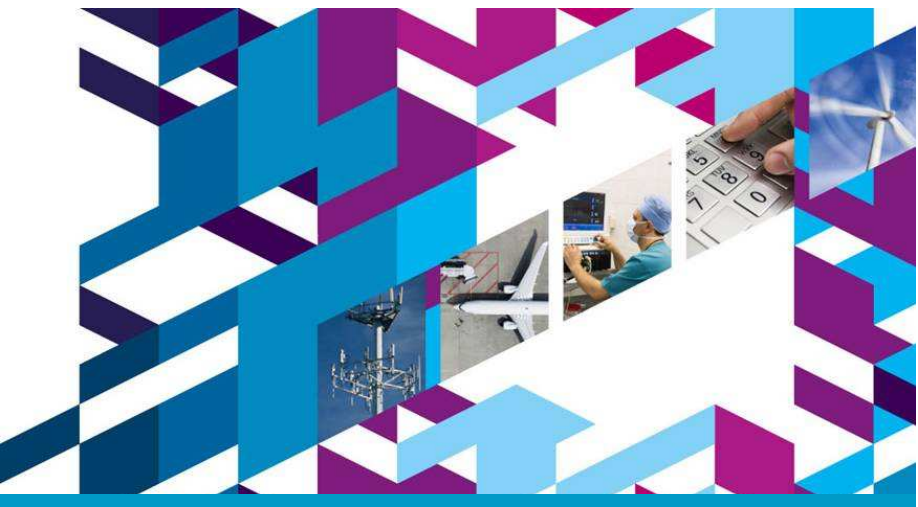

#### The premier software and product delivery event of the year!

#### **Top 5 Innovative Reasons to Attend**

- 1. Over 350 sessions focused on software, systems, services and much more
- 2. New Solution Tracks: Agile, Cloud, Jazz, Systems Development
- 3. Over twenty hands-on technical workshops
- 4. Participate in the Innovation Jam
- 5. Networking and innovating with 4,000 peers!

#### The innovation conversation has already started!

**Twitter| Facebook** You do so much more than just build, deliver, and manage. You innovate.

And since software is the invisible thread that speeds innovation and helps us design and build the smarter products and services we need to build a smarter planet, then you deserve a revamped, upgraded, 2.0 conference. One that sparks and celebrates innovation. Get ready for…

#### **Innovate<sup>2</sup>010** The Rational Software Conference Register now and save - June 6-10, Orlando

The premier software and product delivery event. A smarter conference. For a smarter planet. The place to expand and deepen skills you need to keep innovating…

- **Software and product development, delivery, and management**
- How to seize business opportunities... execute with reduced risk and cost... and achieve precision in desired business outcomes
- **And better ways to collaborate, automate, and report**

It's your conference, so register now and save!

**| YouTube www.ibm.com/software/rational/innovate**

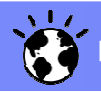

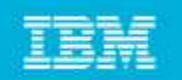

# Innovate 2010 Orlando – June 6-10

- ALM-2204- Hey, You, Get Onto my Cloud!
- ALM-2263- Drinking our Own Champagne, C/ALM-ly!

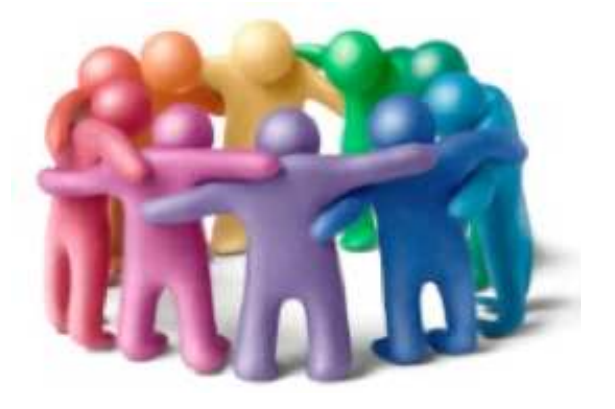

- ALM-2264- How to Do It Big: Enterprise Deployment of Collaborative ALM
- ALM-1861- The Jazz Foundation: The Cornerstone of Collaborative ALM
- ALM-2265- Join the C/ALM Chorus: How You Can Develop Collaborative ALM Integrations

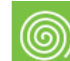

ALM-2269- What's New in IBM Rational Team Concert Agile Planning

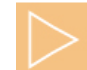

SDP-2286- Developing a Jazz Application

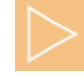

SDP-2287- The Hitchhiker's Guide to Jazz.net - The Largest Jazz Deployment in the World

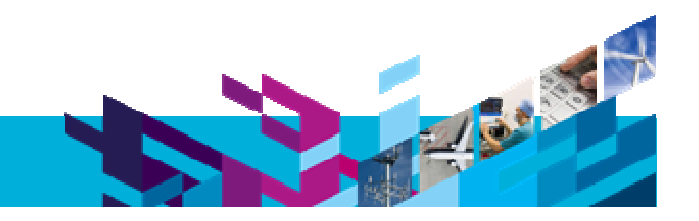

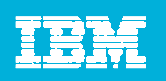

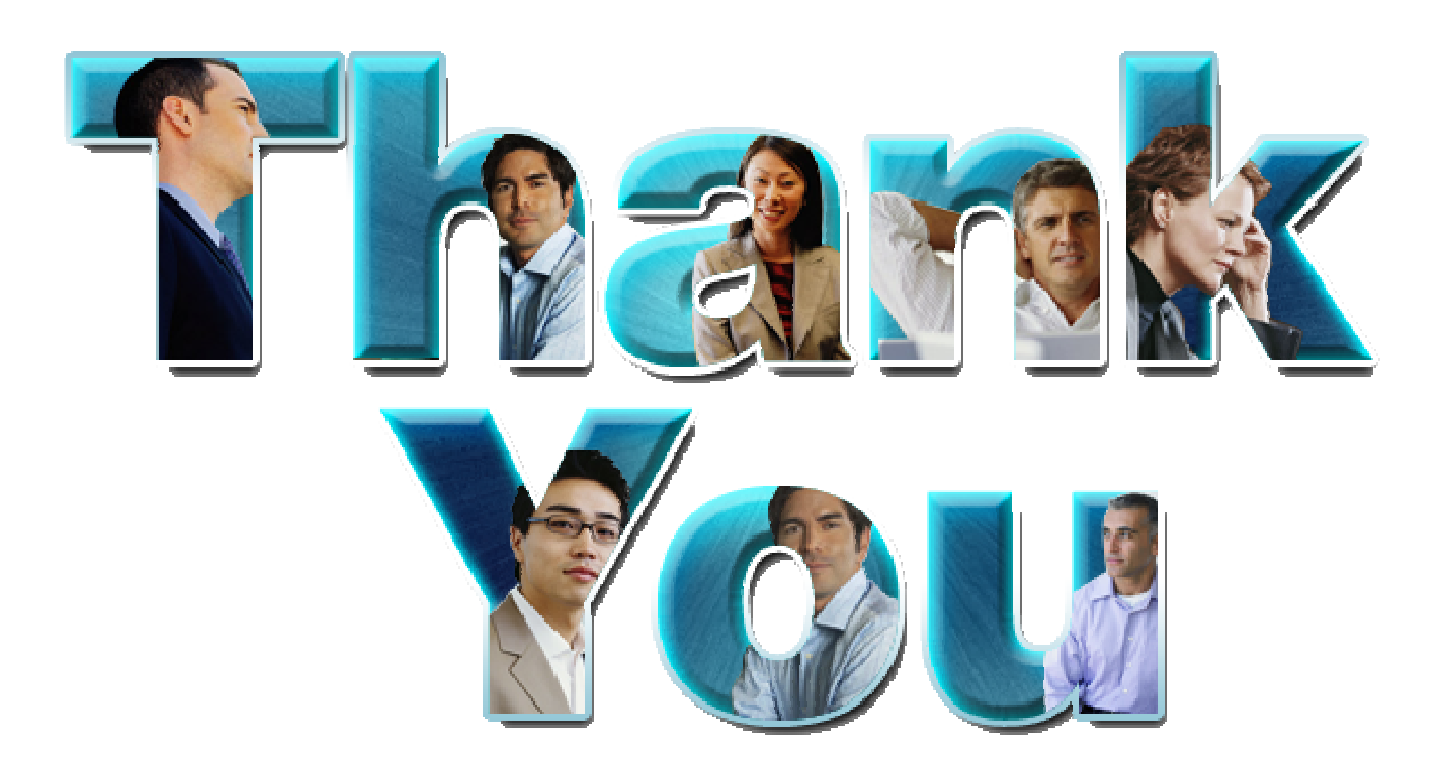

#### **www.ibm/software/rational**

© Copyright IBM Corporation 2010. All rights reserved. The information contained in these materials is provided for informational purposes only, and is provided AS IS without warranty of any kind, express or implied. IBM s or service names may be trademarks or service marks of others.